2024/03/29 13:41 (UTC) 1/1 kde

I think that the "visual unification" section should be updated when Slackware 14 is released. We will then have *oxygen-gtk2* package as part of KDE 4.8.5 which will offers the perfect way to unify GTK2 applications in the Qt environment.

Perhaps we should take a lot of the information available in the Arch Wiki: <a href="https://wiki.archlinux.org/index.php/Uniform\_Look\_for\_Qt\_and\_GTK\_Applications">https://wiki.archlinux.org/index.php/Uniform\_Look\_for\_Qt\_and\_GTK\_Applications</a> and add that to a separate article which we can link to from this KDE page?

— Eric Hameleers 2012/09/06 02:13

There is a typo in the "Adding KDE to an existing install" section:

If KDE was not selected during the installation process, it **and** can be installed later by:

— Yuri Tretyakov 2017/07/17 13:39 (UTC)

From:

https://docs.slackware.com/ - SlackDocs

Permanent link:

https://docs.slackware.com/talk:slackware:kde

Last update: 2017/07/17 13:40 (UTC)

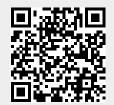